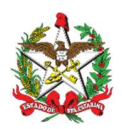

ESTADO DE SANTA CATARINA<br>SECRETARIA DE ESTADO DA FAZENDA<br>DIRETORIA DE ADMINISTRAÇÃO TRIBUTÁRIA GERÊNCIA DE FISCALIZAÇÃO

Florianópolis, 25 de novembro de 2021

Correio Eletrônico Circular SEF/DIAT/Nº 46 / 2021

## ASSUNTO: DIAT GEFIS - Procedimentos para escrituração das operações beneficiadas pelo TTD 372

Prezado(a) Senhor(a)

«CONTNOME», Tendo em vista as frequentes dúvidas suscitadas em relação aos procedimentos a serem adotados na escrituração das operações beneficiadas pelo TTD 372, esta Secretaria vem prestar os seguintes esclarecimentos:

1 - Contribuinte optante pelo TTD 372 deve utilizar o código de ajuste SC020090 (Tabela 5.1.1 / Tabela "A" do Anexo I do ATO DIAT Nº 44/20) para escriturar o valor do crédito presumido complementar utilizado no período;

2 - Nas saídas de artigos têxteis, de vestuário, de artefatos de couro e seus acessórios, promovidas pelo estabelecimento industrial que os tenha produzido, o contribuinte optante pelo TTD 372 deve utilizar o código de ajuste SC90000005 (Tabela 5.3. / Tabela "A" do Anexo II do ATO DIAT nº 44/20) no Registro C197 para informar a base de cálculo do item beneficiado. Deve ser informado, observando-se o descrito no REQUISITO XIV - Registro C197, do Anexo II da Portaria 377/2019. Devem ser informados os Campos 01, 02, 03 e 05. O valor da base de cálculo que será utilizada irá no Campo 05 (VL\_BC\_ICMS), devendo os demais campos ficarem em branco;

3 – Nas entradas de mercadorias e/ou serviços utilizados no ciclo de produção dos artigos beneficiados pelo TTD 372, o contribuinte deve utilizar o código de ajuste SC90000004 (Tabela 5.3. / Tabela "A" do Anexo II do ATO DIAT nº 44/20) no Registro C197, C597 ou D197 para informar o valor da base de cálculo do item utilizado. Deve ser informado, observando-se o descrito no REQUISITO XIV - Registro C197, do Anexo II da Portaria 377/2019. Devem ser informados os Campos 01, 02, 03 e 05. O valor da base de cálculo que será utilizada irá no Campo 05 (VL\_BC\_ICMS), devendo os demais campos ficarem em branco;

4 - Exemplo prático:

a) Venda de artigo beneficiado pelo Crédito Presumido: R\$ 100,00, com débito de ICMS sobre a venda (17%): R\$ 17,00;

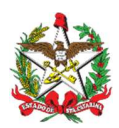

ESTADO DE SANTA CATARINA<br>SECRETARIA DE ESTADO DA FAZENDA<br>DIRETORIA DE ADMINISTRAÇÃO TRIBUTÁRIA GERÊNCIA DE FISCALIZAÇÃO

- b) Compra de mercadoria para utilização no ciclo de produção de artigo beneficiado pelo Crédito Presumido (CP): R\$ 50,00, com crédito de ICMS sobre a compra (12%): R\$ 6,00;
- c) Valor do ICMS a recolher de forma a resultar em tributação efetiva de 3%: R\$ 100,00 x 3% = R\$ 3,00;
- d) Apuração do Crédito Presumido Complementar: CPC = (17,00 6,00) 3,00 = 8,00.

Quadro 01:

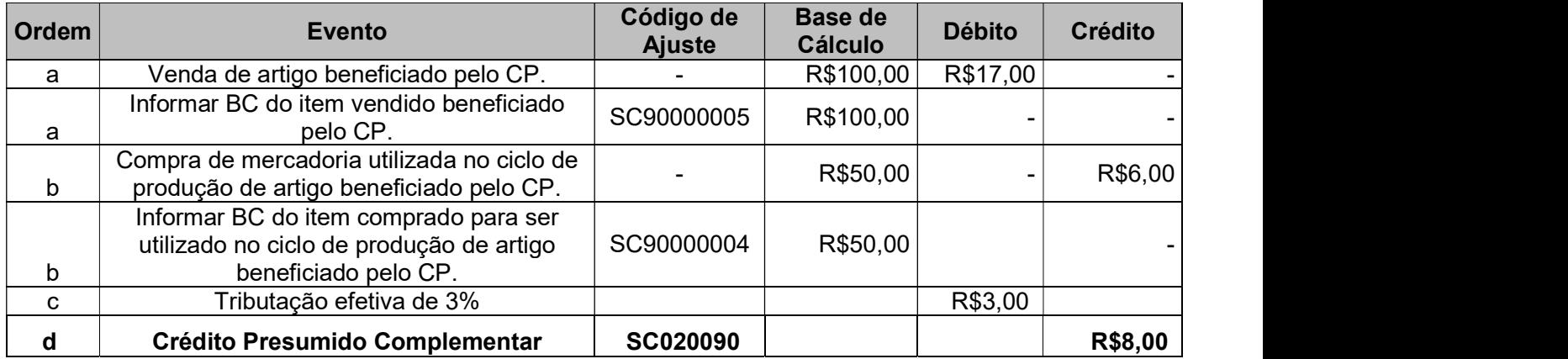

 Eventuais dúvidas podem ser dirimidas na Central de Atendimento Fazendária (CAF), no site desta secretaria na Internet, usando o link https://caf2.sef.sc.gov.br/Views/Shared/NovoTicket.aspx (assunto: TTD/FUNDOS).

Cordialmente,

## Danielle Kristina dos Anjos Neves Gerente de Fiscalização

## Lenai Michels Diretora de Administração Tributária

Avisos de caráter geral:

Atenção: por gentileza, não responda este e-mail, esta conta é utilizada apenas para envio -- encaminhe suas dúvidas de acordo com o instruído no texto acima.

Outros Correios Eletrônicos Circulares como este estão disponíveis para consulta no site da SEF, no endereço:<br>http://www.sef.sc.gov.br/servicos/servico/128

Obtenha uma cópia deste correio eletrônico circular assinada digitalmente pela Secretaria de Estado da Fazenda em: https://tributario.sef.sc.gov.br/tax.NET/GetFileContent.fwk?Id=06d73b0c-b648-4a41-b522-a8e1e55f28a7

Valide a assinatura em: https://verificador.iti.gov.br/

ATENÇÃO: Contabilistas credenciados no DTEC recebem este comunicado em suas caixas postais eletrônicas. Em breve, serviços como estes e outros poderão ser migrados exclusivamente para o DTEC.

Portanto, a SEF recomenda que tanto contabilistas quanto empresas se credenciem no sistema:

https://www.sef.sc.gov.br/dtec (dúvidas? suporte-dtec@sef.sc.gov.br)